Oggetto: Comune di Casole d'Elsa (SI) – Concorso pubblico per l'assunzione di n° 1 Istruttore Direttivo Tecnico Cat D - **Convocazione alla verifica tecnica e alle prove scritte**

In riferimento all'iscrizione alla selezione pubblica in oggetto, ricordiamo che le prove verranno realizzate **in modalità telematica e da remoto,** con il supporto tecnico della società Metodo s.a.s., mediante la piattaforma di videoconferenza Zoom.

La **prova d'esame** è preceduta da una **verifica tecnica** per constatare il corretto funzionamento delle apparecchiature messe a disposizione dai concorrenti e per procedere alla simulazione della prova. **La verifica tecnica è obbligatoria e deve essere svolta dal diretto interessato.** 

Le ricordiamo che, per il corretto svolgimento delle operazioni indicate, i candidati devono avere a disposizione:

- **- un computer** dotato di sistema operativo recente (Windows 8 e successivi OS X 10.11 e successivi), munito dei dispositivi necessari per la videoconferenza (videocamera, microfono e altoparlante – **non è consentito l'impiego di auricolari o cuffie**), collegato alla rete Internet con una linea stabile e con un browser aggiornato;
- **- uno smartphone** (o tablet con connessione propria per non appesantire la linea fissa) **da utilizzare come seconda videocamera**.

#### **Per il corretto collegamento e posizionamento dei due dispositivi fare riferimento al manuale**

<https://www.metodoselezione.it/manuale-doppiavideocamera.pdf>

Precisiamo che ogni candidato si assume la piena responsabilità per eventuali malfunzionamenti della propria linea (velocità ridotta, interruzione del servizio o altro) o della tecnologia utilizzata; tale condizione resta in capo al candidato e non costituisce motivo di ripetizione della prova o ragione di ricorso.

**La verifica tecnica è fissata in data**

**Lunedì 30/08 alle ore 17:00**

**i candidati si collegano in videoconferenza con entrambi i dispositivi,** 

## **preferibilmente con 10-15' di anticipo, seguendo quanto indicato nella tabella sottostante. La durata della verifica tecnica è di circa 45'.**

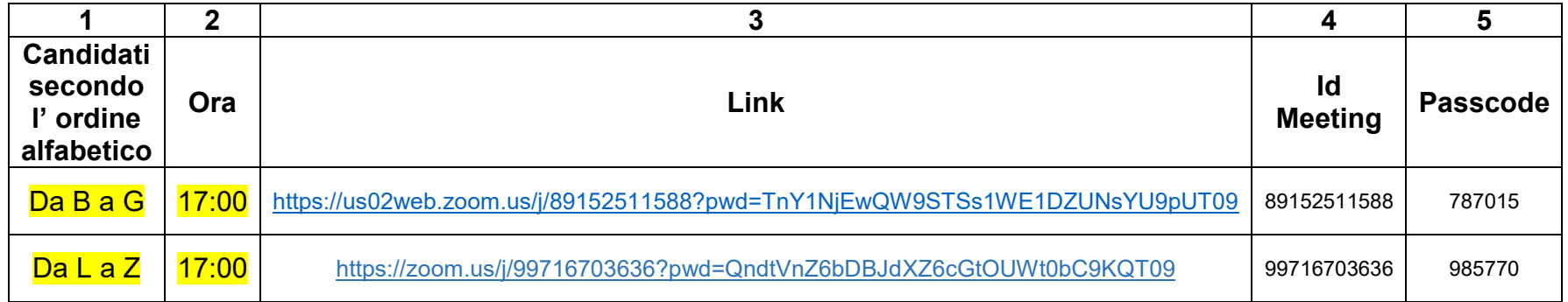

Colonna 1: suddivisione dei candidati in gruppi secondo l'ordine alfabetico

Colonna 2: ora di convocazione

Colonna 3: link di collegamento alla videoconferenza da utilizzare dal computer. Cliccando sul link, viene richiesta l'installazione del programma Zoom; occorre scaricarlo ed eseguirlo scegliendo l'attivazione dell'audio e del video.

Colonna 4: ID Meeting

Colonna 5: Passcode

Le credenziali ID Meeting e Passcode sono necessarie per collegarsi con il secondo dispositivo (smartphone o tablet).

### **Solo i candidati presenti alla verifica tecnica, saranno ammessi alla prova d'esame**

**La prova d'esame è fissata in data**

# **Mercoledì 1/09 alle ore 15:00**

**I candidati si collegano in videoconferenza con entrambi i dispositivi, preferibilmente con 10-15' di anticipo, seguendo quanto indicato nella tabella sottostante.**

## **La durata effettiva della 1° prova scritta è di 90' a cui sono da aggiungere i tempi per lo svolgimento delle attività preliminari.**

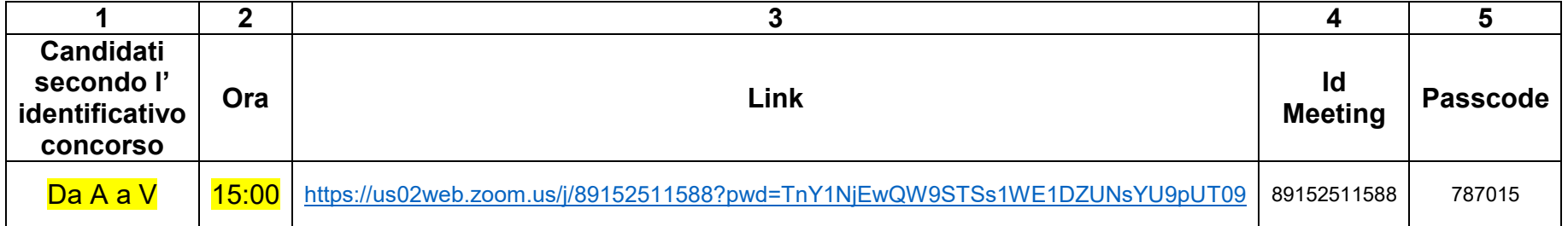

Colonna 1: convocazione dei candidati in un unico gruppo

Colonna 2: ora di convocazione

Colonna 3: link di collegamento alla videoconferenza da utilizzare dal computer. Cliccando sul link, viene richiesta l'installazione del programma Zoom; occorre scaricarlo ed eseguirlo scegliendo l'attivazione dell'audio e del video.

Colonna 4: ID Meeting

Colonna 5: Passcode

Le credenziali ID Meeting e Passcode sono necessarie per collegarsi con il secondo dispositivo (smartphone o tablet).